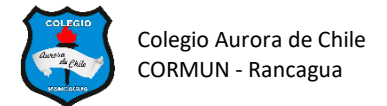

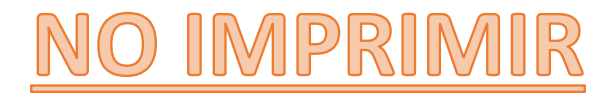

### **TUTORIAL DE SMARTART**

# **Insertar un elemento gráfico SmartArt y agregarle texto**

1. En la pestaña **Insertar** en el grupo **Ilustraciones**, haga clic en **SmartArt**.

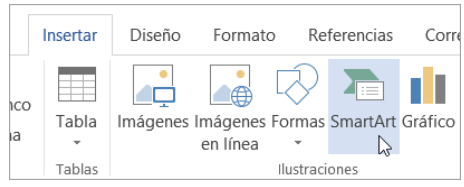

- 2. En el cuadro de diálogo **Elegir un elemento gráfico SmartArt**, haga clic en el tipo y el diseño que quiera.
- 3. Escriba el texto de una de estas formas:
	- Haga clic en **[Texto]** en el panel y escriba.
	- Copie texto de otra ubicación o programa, haga clic en **[Texto]** en el panel y péguelo.
	- Haga clic en un cuadro en el elemento gráfico SmartArt y luego escriba el texto. Para obtener los mejores resultados, use esta opción después de agregar todos los cuadros que desee.

# **Agregar o eliminar formas a un elemento gráfico SmartArt**

- 1. Haga clic en el elemento gráfico SmartArt que quiere cambiar.
- 2. Haga clic en la forma existente que esté más cerca del lugar donde desea agregar la nueva forma.
- 3. En **Herramientas de SmartArt**, en la pestaña **Diseño**, en el grupo **Crear gráfico**, haga clic en la flecha ubicada junto a **Agregar forma**.

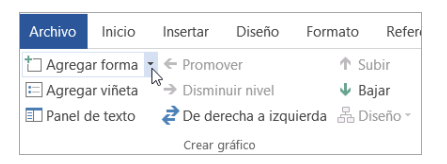

Si no ve las pestañas **Herramientas de SmartArt** o **Diseño**, asegúrese de que ha seleccionado el elemento gráfico SmartArt. Es posible que deba hacer doble clic en él para abrir la pestaña **Diseño**.

- 4. Siga uno de estos procedimientos:
- Para insertar una forma detrás de la forma seleccionada, haga clic en **Agregar forma detrás**.
- Para insertar una forma delante de la forma seleccionada, haga clic en **Agregar forma delante**.

#### **GUIA N° 1 DE SMARTART 6° AÑOS - SEMANA 9**

**NOMBRE: \_\_\_\_\_\_\_\_\_\_\_\_\_\_\_\_\_\_\_\_\_\_\_\_\_\_\_\_\_\_\_\_\_\_\_\_**

#### **GRÁFICO 1 LISTA: Lista vertical de imágenes – MEDALLEROS JUEGOS PANAMERICANOS 2019**

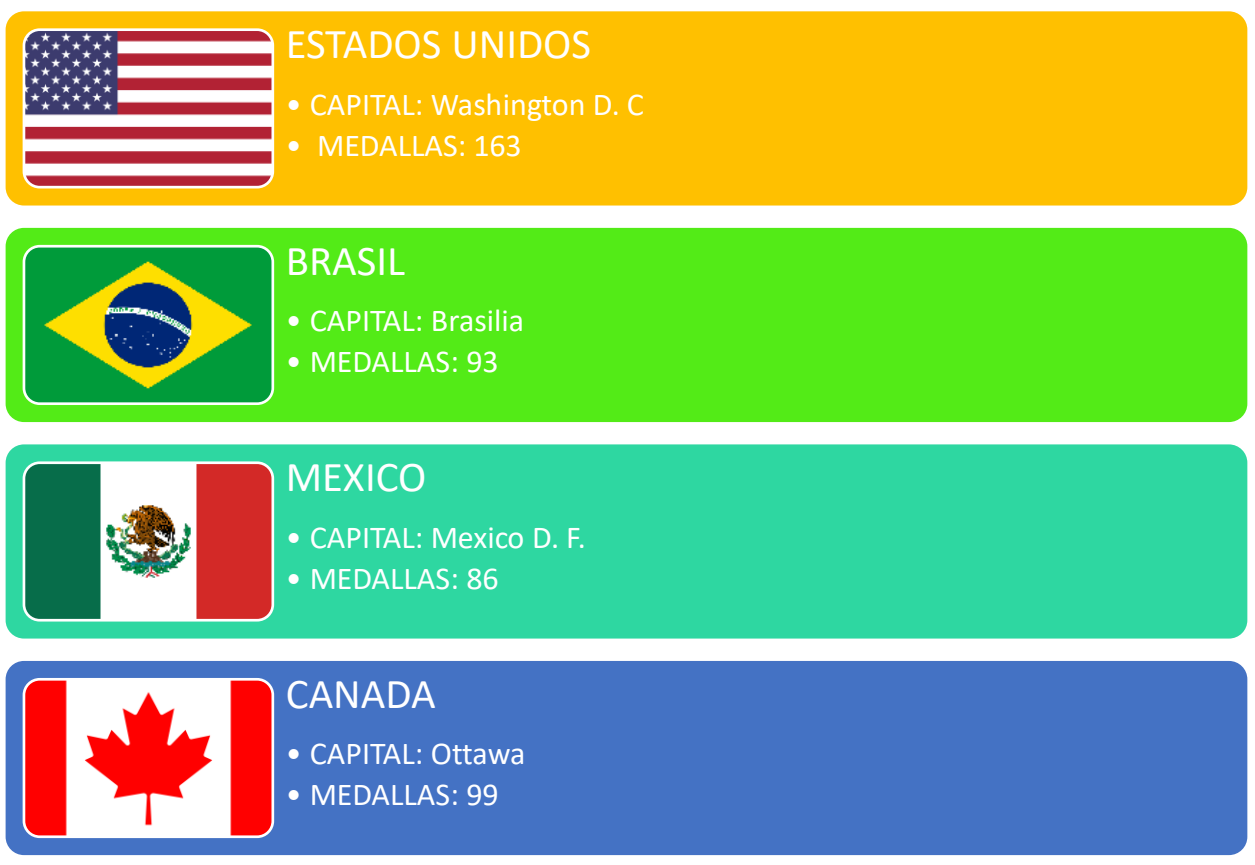

### **GRAFICO 2 PROCESO: Proceso curvo vertical – PROCESO DE RECICLAJE DEL CELULAR**

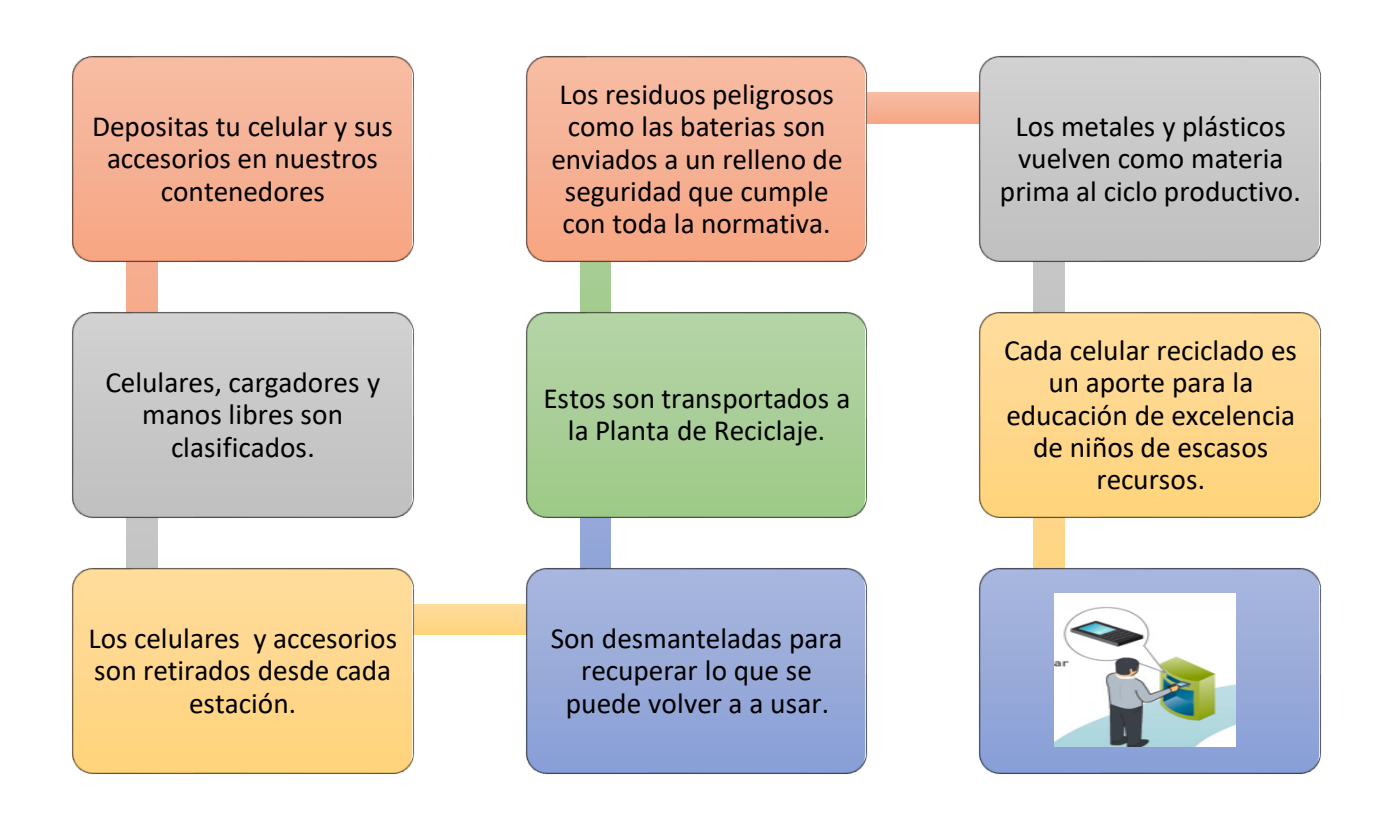

#### **GRAFICO 3 CICLO: CICLO CONTINUO: CICLO DEL AGUA**

**EVAPORACIÓN**: Por la acción del sol pasa como vapor hacia la atmosfera

高速高

**ESCURRIMIENTO**: El agua comienza a correr sobre la superficie llegando a cauces y ríos.

**CONDENSACIÓN**: El vapor del agua se eleva, se enfría y se junta en pequeñas gotas líquidas o cristales.

**INFILTRACIÓN**: El agua caída pasa desde la superficie terrestre hacia el suelo.

**PRECIPITACIÓN**: El agua cae en forma de lluvia, nieve o granizo, por acción de la gravedad.